## **Issues**

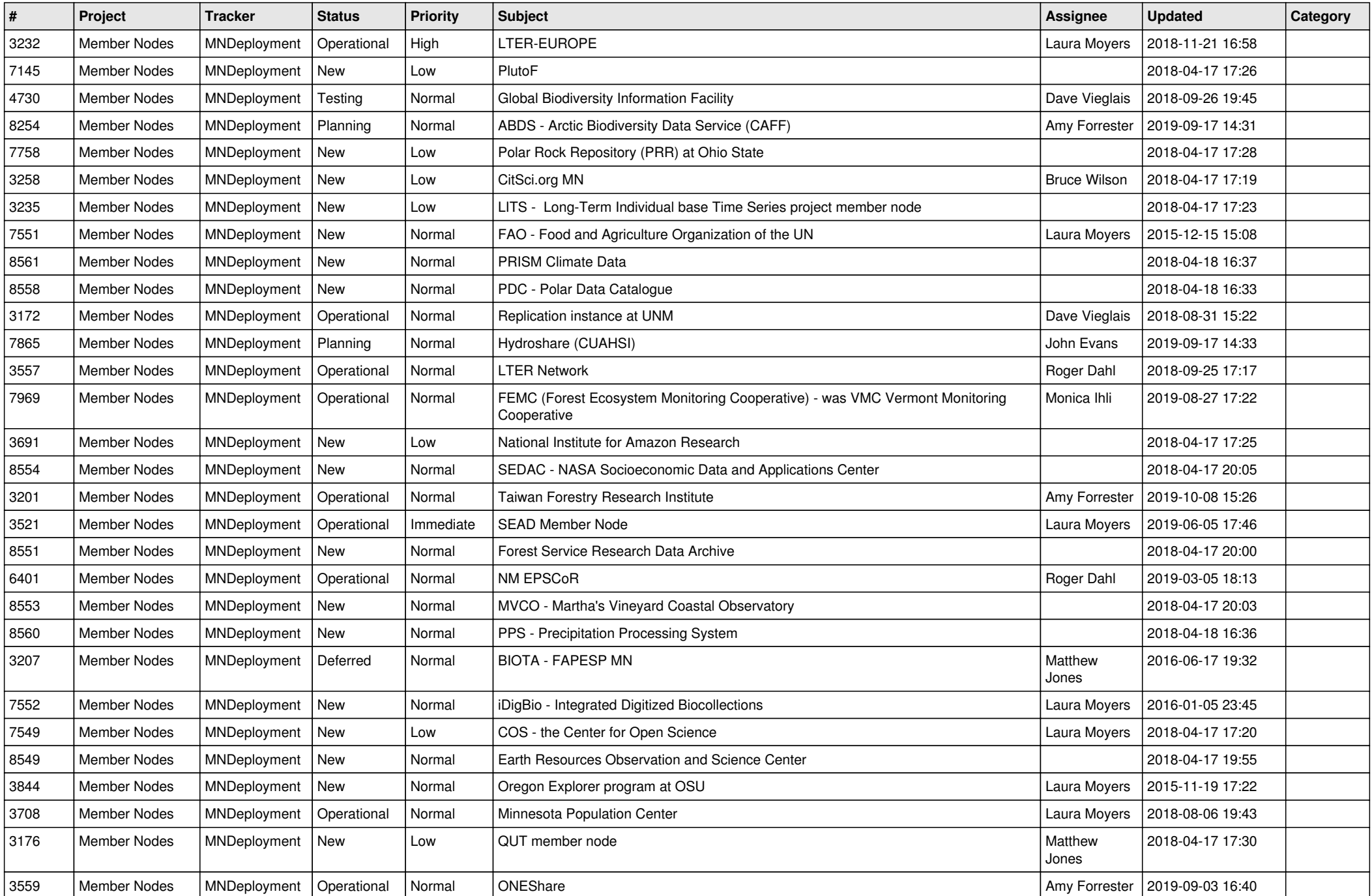

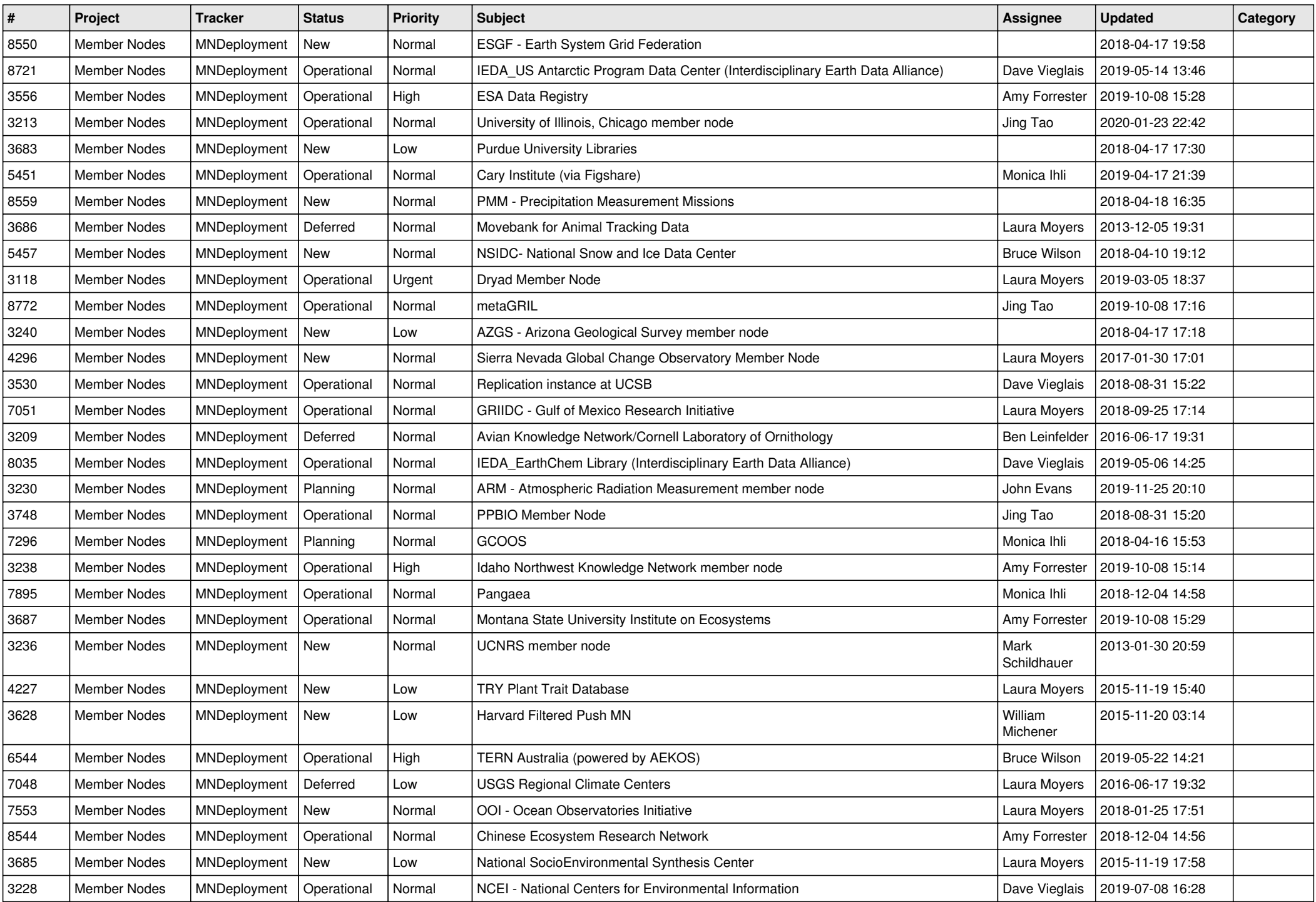

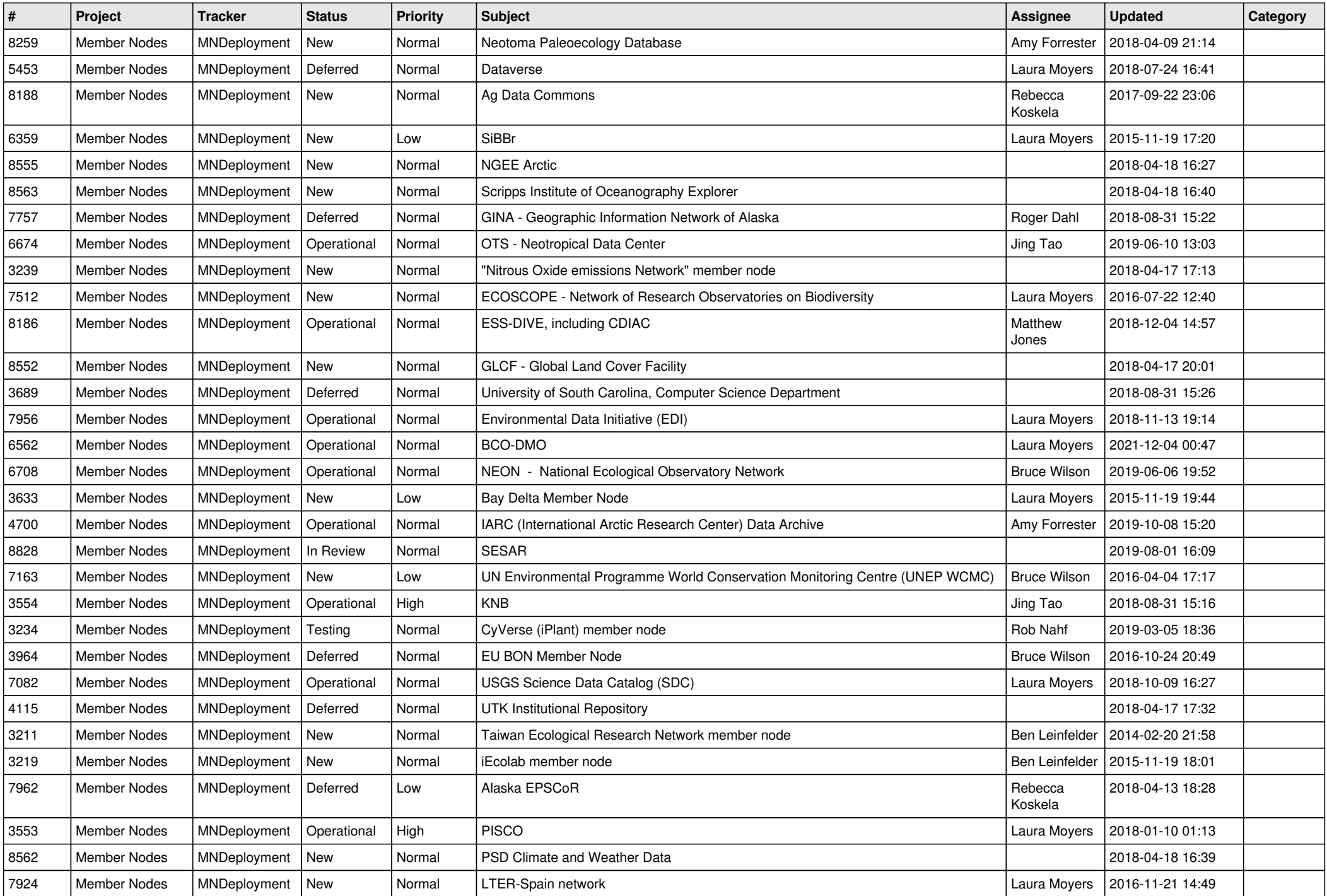

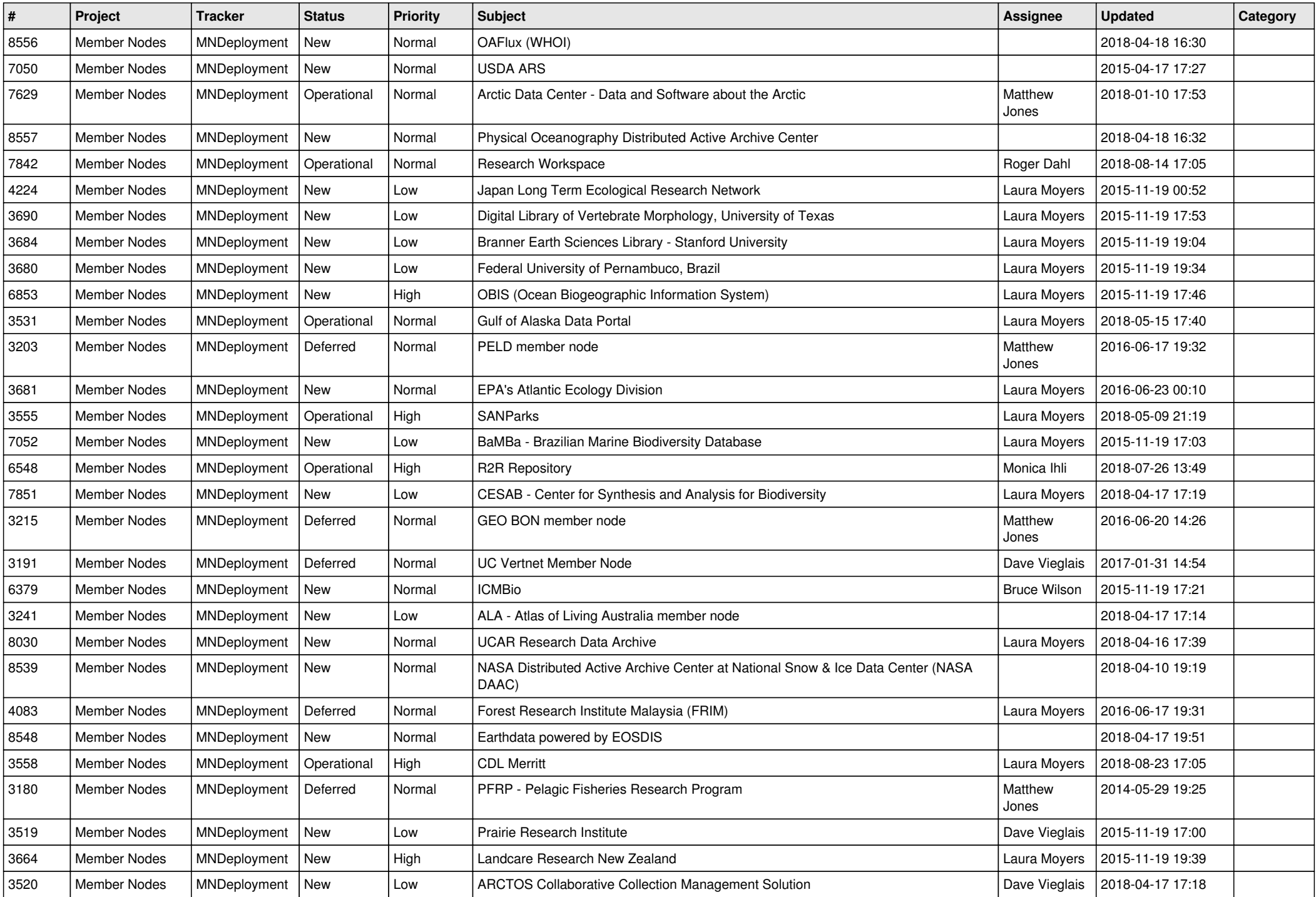

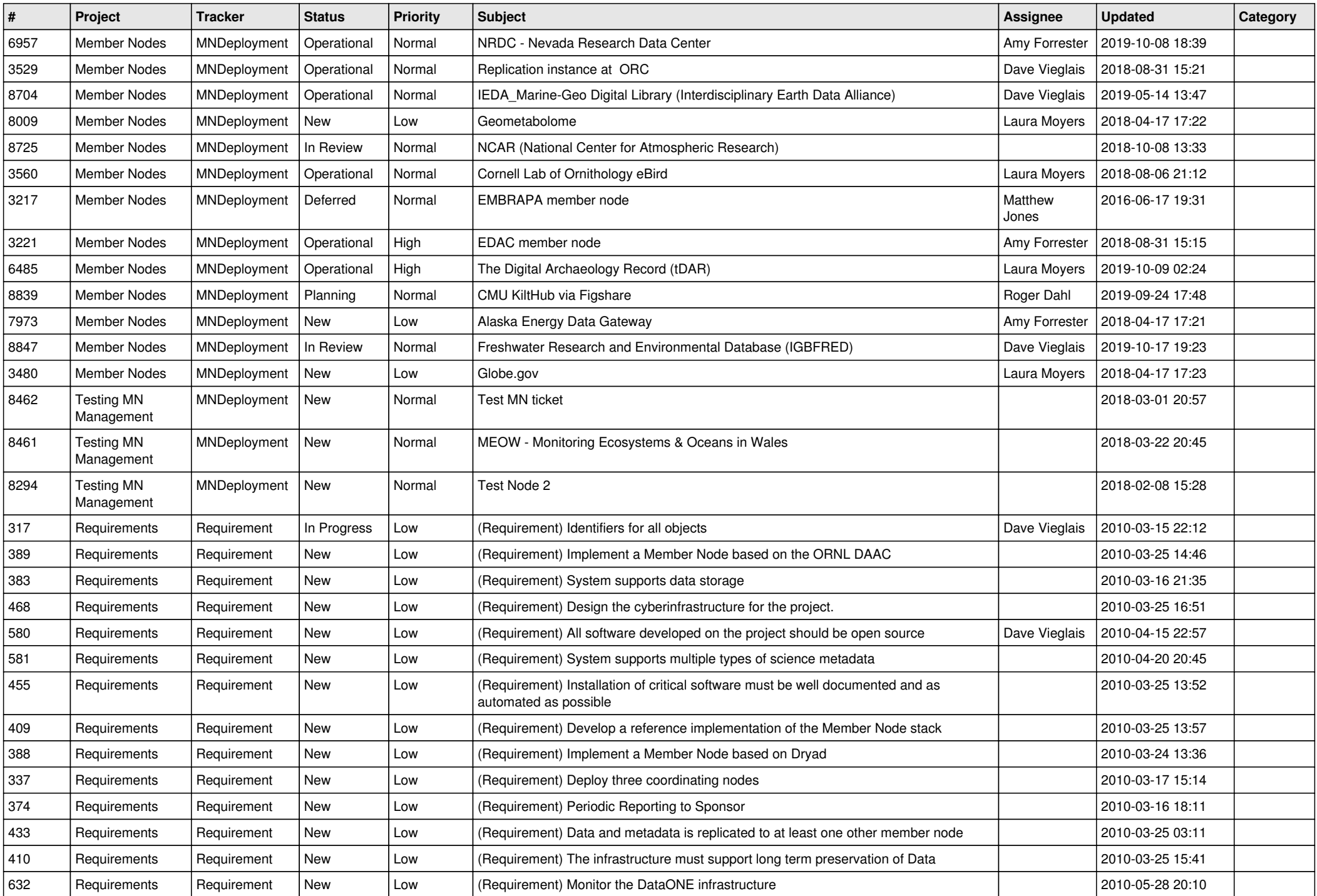

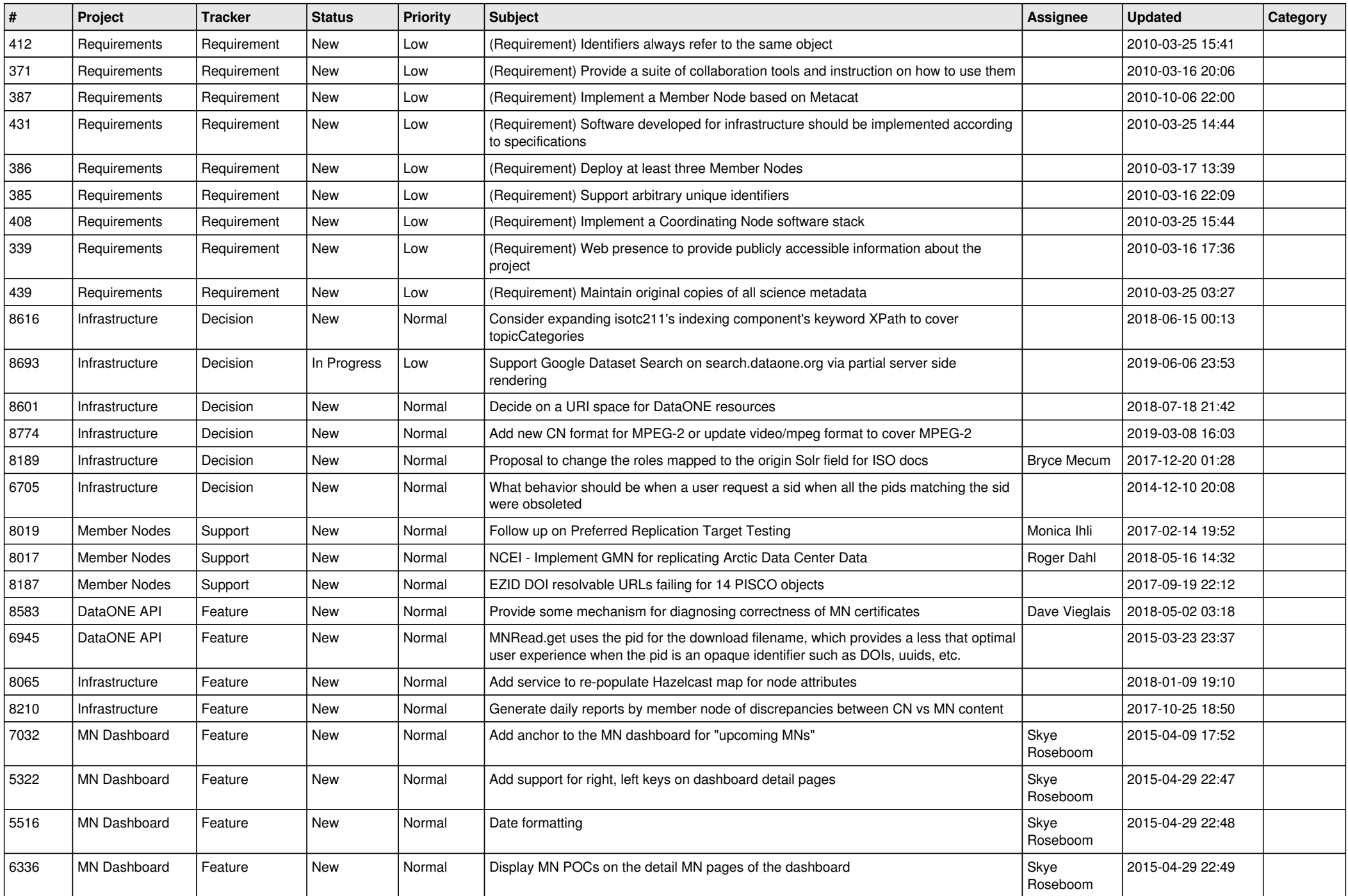

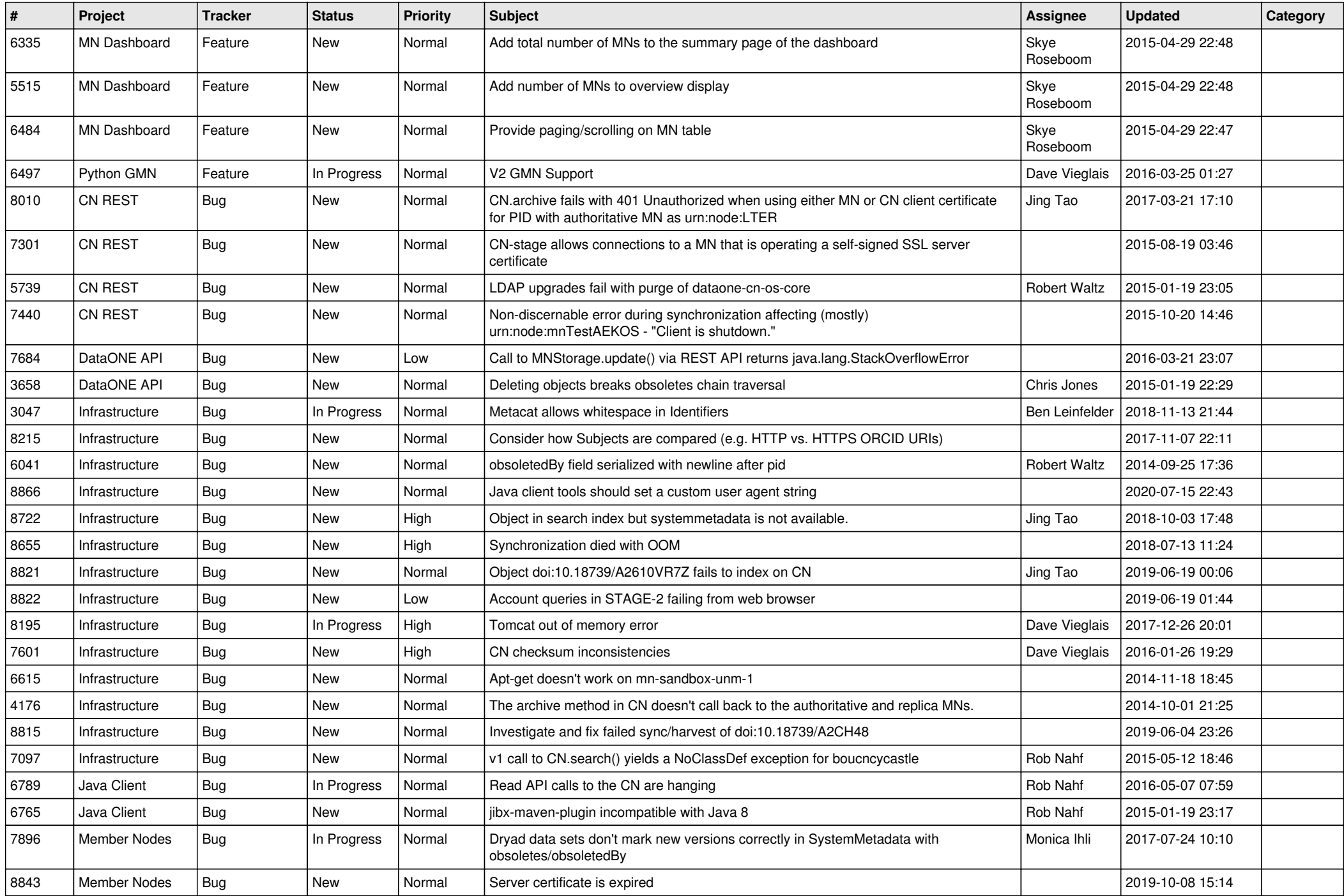

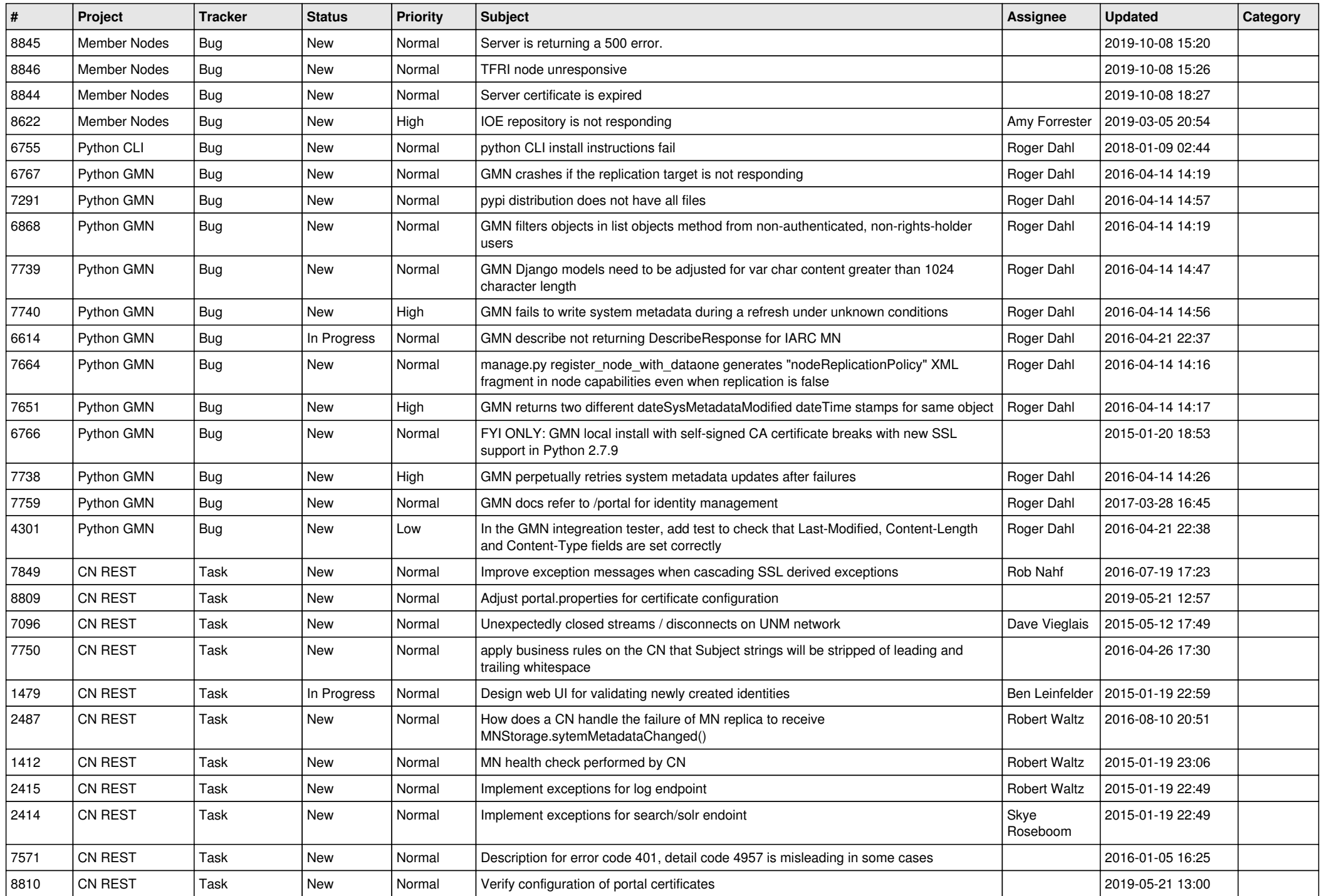

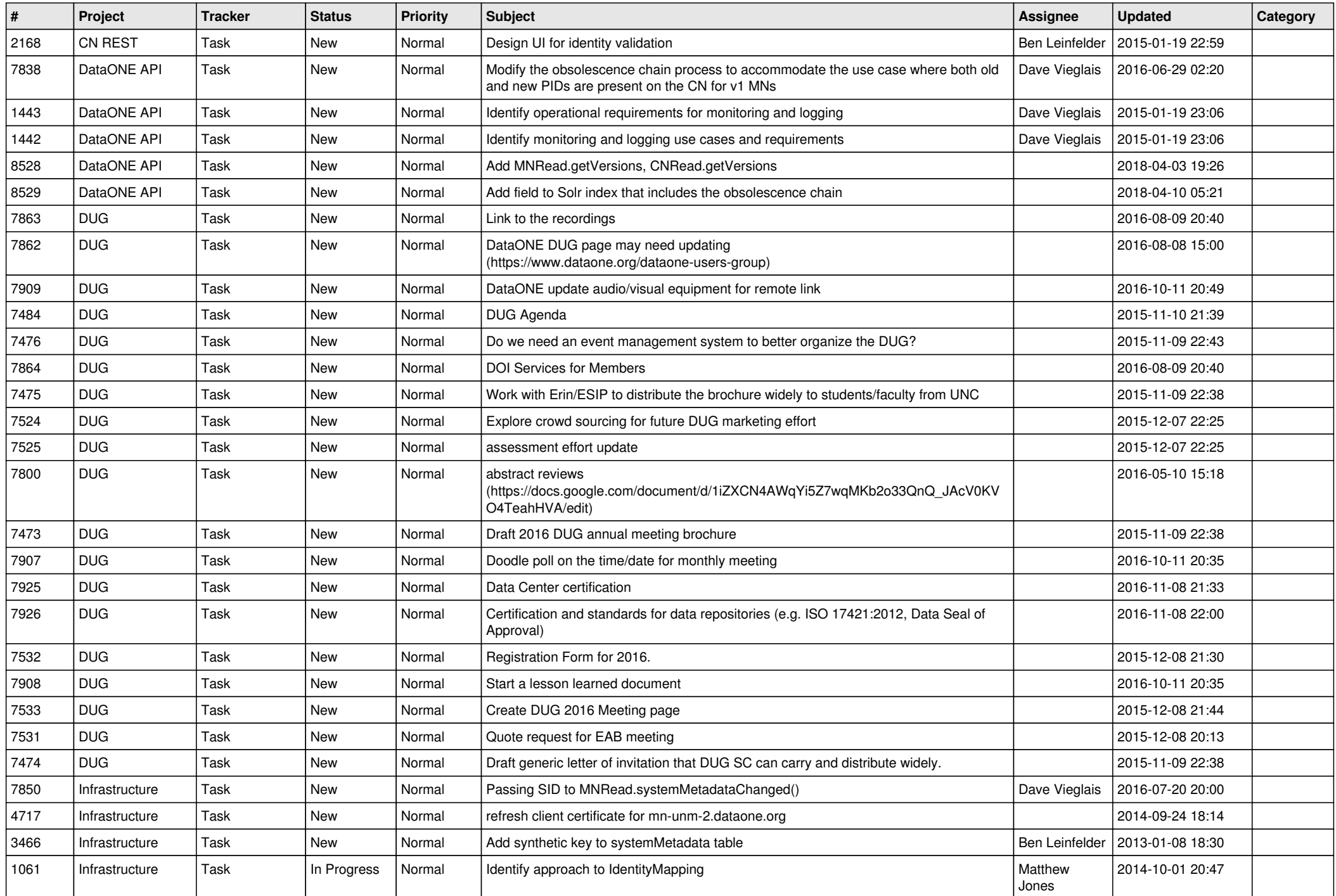

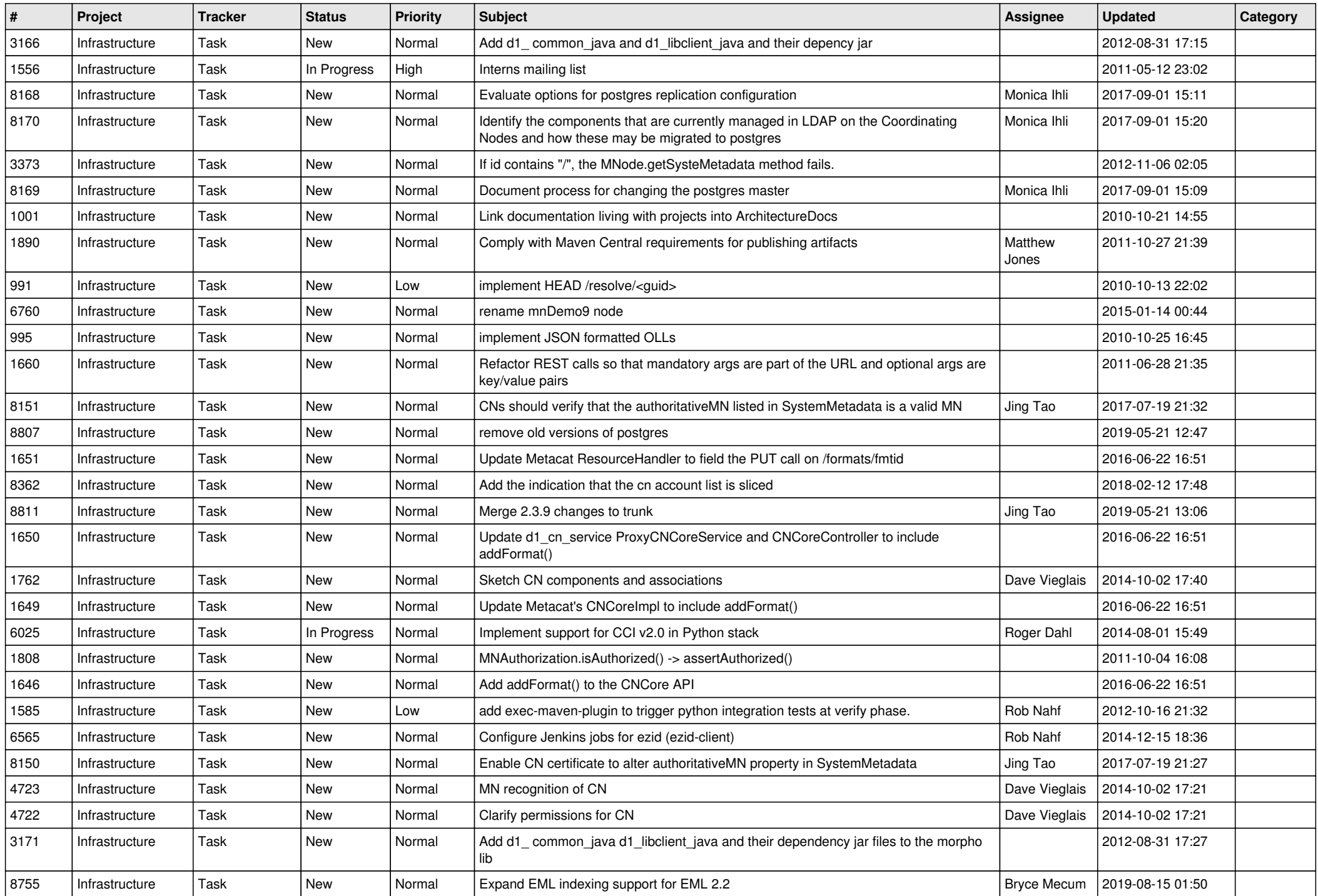

![](_page_10_Picture_502.jpeg)

![](_page_11_Picture_498.jpeg)

![](_page_12_Picture_530.jpeg)

![](_page_13_Picture_492.jpeg)

![](_page_14_Picture_536.jpeg)

![](_page_15_Picture_517.jpeg)

![](_page_16_Picture_537.jpeg)

**...**